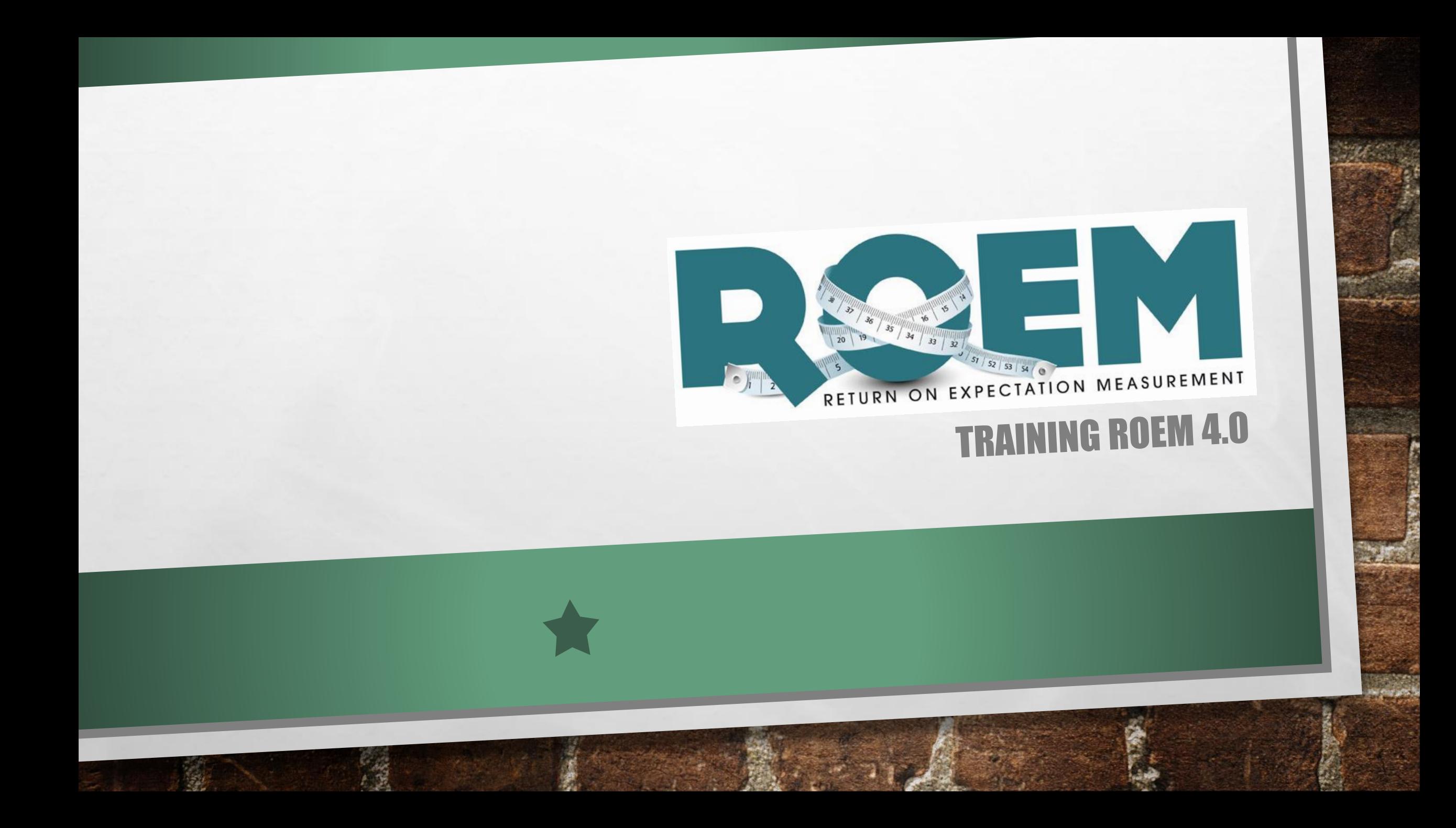

# ROEM 4.0 = KAMPIOENENNIVEAU

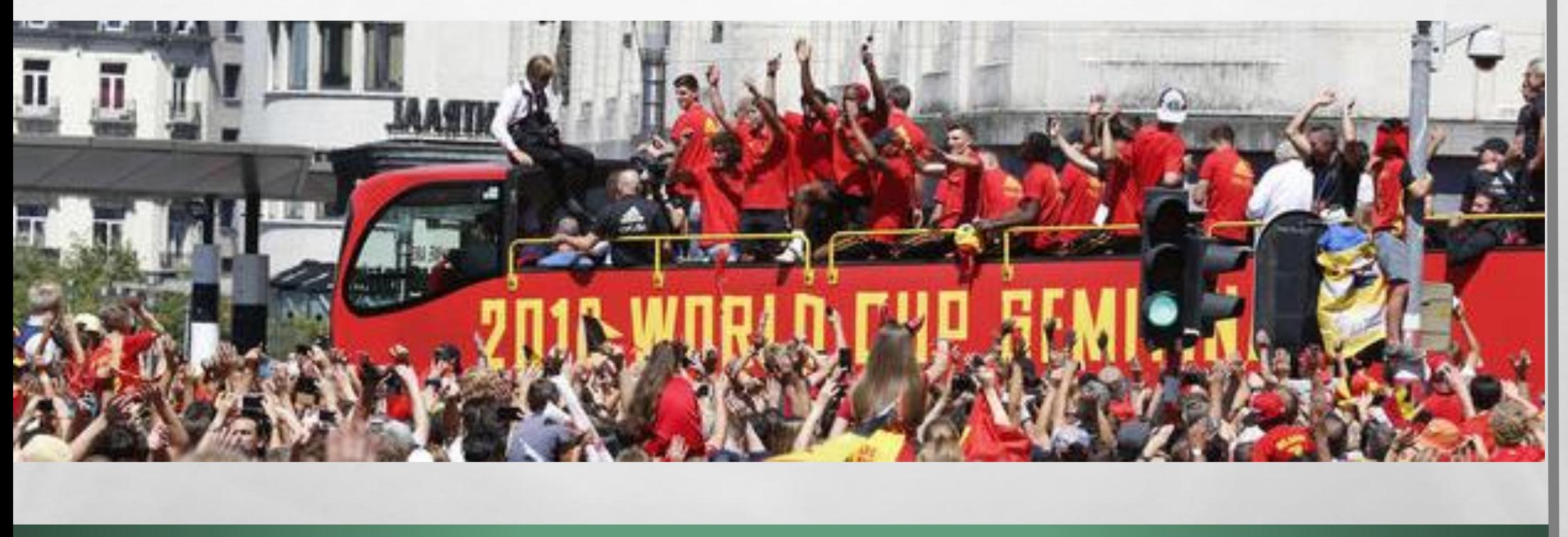

# STERKTE-ZWAKTE RAPPORTEN

蠹

**A STATE OF A STATE OF A STATE OF A STATE** 

**Wheat** 

- WAAR ZITTEN DE STERKTES IN JE EVALUATIES?
- WAAR ZITTEN DE ZWAKKE RESULTATEN?

 $\mathbb{A}_n$ 

DEMO KPI'S

### ANONIEM WERKEN

#### • ROEM EVALUEERT LEERACTIVITEITEN, GEEN MENSEN

 $\mathbb{A}$ 

• NIET-ANONIEM EVALUEREN HEEFT ECHTER OOK VOORDELEN

蠹

**A MARINE AND A MARINE** 

₩.

- HTTPS / SSL
- GDPR

 $\mathcal{L}_{\mathcal{L}}$ 

## VRAGENBIBLIOTHEEK

#### • KIES OM EIGEN VRAGEN TE BEWAREN

 $\mathbb{A}$ 

• DEMO

 $\mathcal{L}_{\mathcal{L}}$ 

- OEFENING : MAAK EEN EIGEN WILLEKEURIGE VRAAG AAN
- ONTHOU DAT NIET ALLE KENMERKEN VAN DE ANTWOORDEN OP DE VRAGEN WORDEN BEWAARD

靏

#### KIES WAAROM JE EVALUEERT\* BEPAAL WELKE RESULTATEN JE WIL BEREIKEN

- WAT DE DEELNEMER WENST TE LEREN / LEARNING NEEDS
- BEREIKEN VAN EEN DOELSTELLING

 $\mathbb{A}$ 

- VERGELIJKEN VAN DOELSTELLINGEN VOOR EN NA DE OPLEIDING
- TOEPASSING, RETENTIE …
- TEVREDENHEID OVER DE LESVORM, LESGEVER, LOCATIE …
- VERGELIJKEN VAN 2 LEERACTIVITEITEN, 2 TAALROLLEN, 2 DOELSTELLINGEN, 2 VRAGEN …

瀛

• EIGEN VOORSTELLEN …

 $\mathcal{L}_{\mathcal{L}}$ 

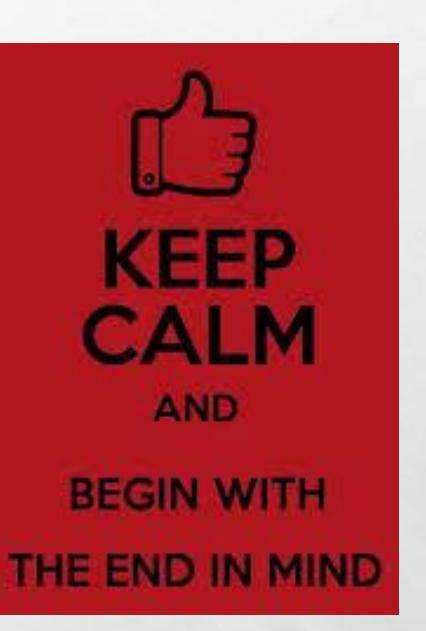

₩.

### OEFENING: MAAK EEN VRAGENLIJST AAN

#### • MAAK HIERVOOR EEN LEERACTIVITEIT AAN

- ONDER PROJECT TRAINING VERSIE 4 (07/2018)
- MET ZOVEEL MOGELIJK KENMERKEN : TRAINER, WERKVORM …
- KIES OM DE VRAGENLIJST OP MAAT TE MAKEN (EXPERT)
- KIES DE NIET-ANONIEME VERWERKING

 $\label{eq:2} \mathcal{L}_{\alpha} = \mathcal{L}_{\alpha}$ 

 $\frac{1}{2}$ 

### BEZORG EN BEANTWOORD DE VRAGENLIJST

- MAAK DEZE VRAGENLIJST BESCHIKBAAR VANAF VANDAAG VIA EEN LINK
- BEANTWOORD JE EIGEN VRAGENLIJSTEN IN TOTAAL MINSTENS 3 KEER

 $\frac{1}{2}$ 

• INDIEN TIJD OVER KAN JE DE VRAGENLIJSTEN VAN DE ANDEREN INVULLEN

### EXPERT RESULTATEN

- MET DE EXPERT KIES JE VOOR HEEL ERG SPECIFIEKE RESULTATEN\*
- DEMO

 $\mathcal{L}^{\mathcal{U}}$ 

• OEFENING : PROBEER ZELF JE RESULTAAT\* TE TONEN

 $\mathbb{A}$ 

• TOON ELK AAN DE GROEP HOE JE DIT DEED; DE GROEP DENKT MEE

The same that I have been the season of the

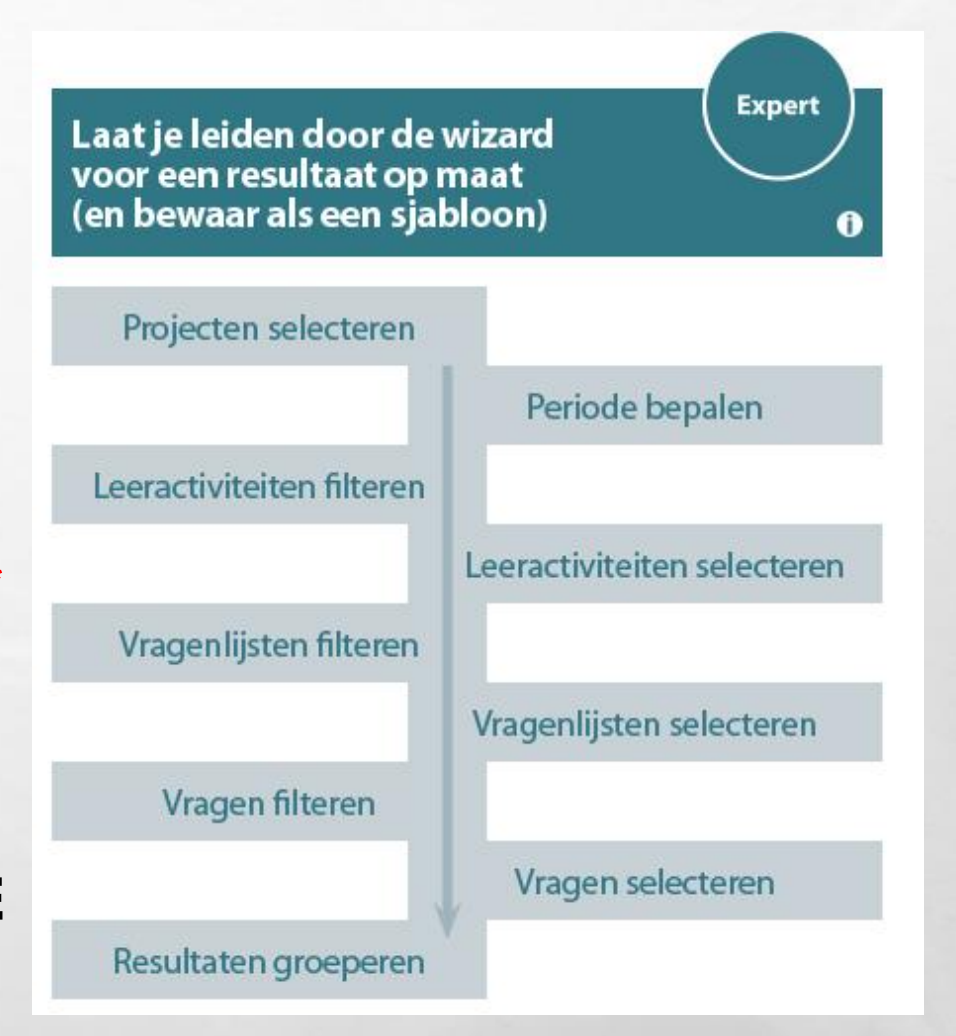

**West** 

#### EXPORT RESULTATEN & INDIVIDUEEL ANTWOORDEN

- KAN JE WERKEN MET EXCEL, PROBEER DAN OOK EENS EXPORT (& FILTER /DRAAITABELLEN)
- CHECK DE RESULTATEN PER INDIVIDUELE DEELNEMER

 $\frac{1}{2}$ 

# **ADVANCED RESULTATEN**

**GEBRUIK RESULTAATSJABLONEN: WIN TIJD EN VALIDITEIT** 

The most of the first field of the

**DEMO** 

 $\frac{1}{2}$ 

**PROBEER ZELF...** 

 $\mathbb{A}$ 

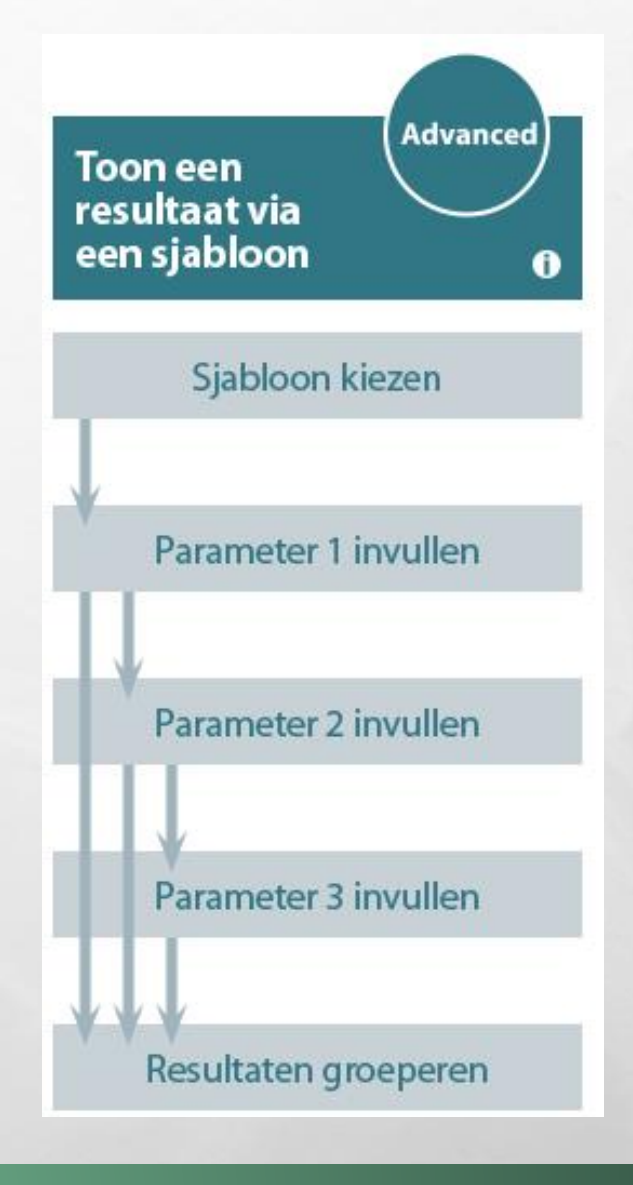

**Report** 

# MELDINGEN

- MELDINGEN ZIJN ALERTS OF NOTIFICATIONS
- ZE WORDEN VERSTUURD NAAR BEHEERDERS
- DEMO

• MAAK ZELF EEN MELDING AAN

 $\mathbb{A}$ 

**光。** 

**A STATE OF A STATE OF A STATE OF A STATE** 

 $\mathbb{R}^n$ 

## RAPPORT

#### • VERSTUUR AUTOMATISCH RAPPORTEN : DEMO

 $\mathbb{A}$ 

 $\frac{1}{2}$ 

- OEFENING : MAAK EEN RAPPORT IN PROJECT RAPPORTEN > TRAINING ROEM4.0 RAPPORTEN
- MELDINGEN EN RAPPORTEN VERSTUREN VIA DE BEZORGOPTIES : DEMO

靏

# COMMUNITY OF USERS

The commence of the commence of the commence of the commence of the commence of

 $\mathcal{H}$ 

**West** 

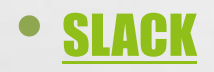

• [EIND MEI : BEST PRACTICES](http://roem.be/roe_site_community.asp?pg=28)

 $\mathcal{L}_\text{A}$